# Fase #4 - CONFIGURACIÓN WiFi CLIENTS

proyecto: Taller Innovación FP 2021-GESTIÓN DE RED EN LA NUBE - IES La Guancha Versión: 1 - Actualizado el 22 Apr 2022 a las 18:06 por Leopoldo Hernández

Descripción

Configuración y gestión de los clientes WiFi

### **Red inalámbrica**

Se han definido dos SSID para el servicio de conexión WiFi, cada uno asociado a una VLAN específica.

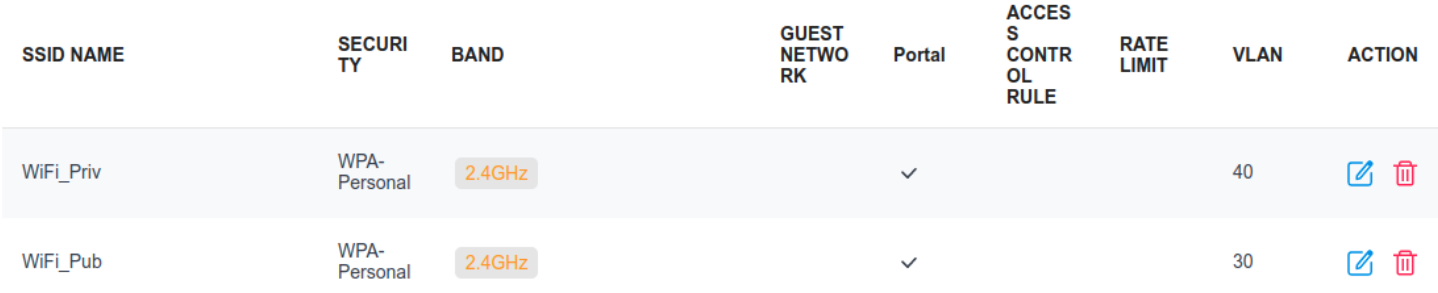

- La red WiFi\_Pub se ofrece como servicio de conexión a Internet al alumnado del IES La Guancha con autenticación por clave compartida.
- La red WiFi Priv es un servicio exclusivo para el profesorado del IES y hace uso de una autenticación personal.

### **Autenticación de clientes WiFi**

El controlador OC200 dispone de varios métodos de autenticación:

- **Portal**
- 802.1X
- MAC-Based Authentication
- RADIUS Profile

En la instalación realizada se ha optado por configurar un portal para cada una de las redes WiFi configuradas, permitiendo una autenticación centralizada y sencilla de los clientes inalámbricos.

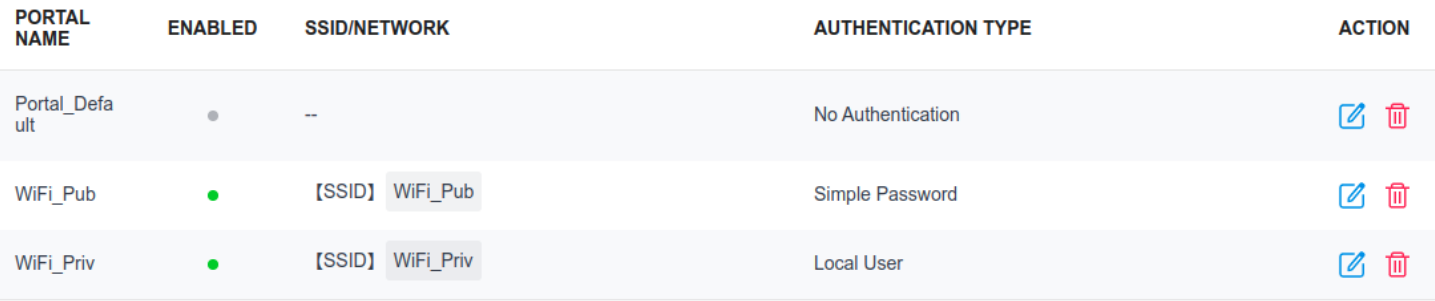

### Portal WiFi\_Pub

El alumnado se autentica mediante una clave compartida con una validez de 6 horas. Se ha personalizado el aspecto del portal (imagen derecha) incluyendo el logo del IES La Guancha con referencia al taller de innovación y los términos de uso.

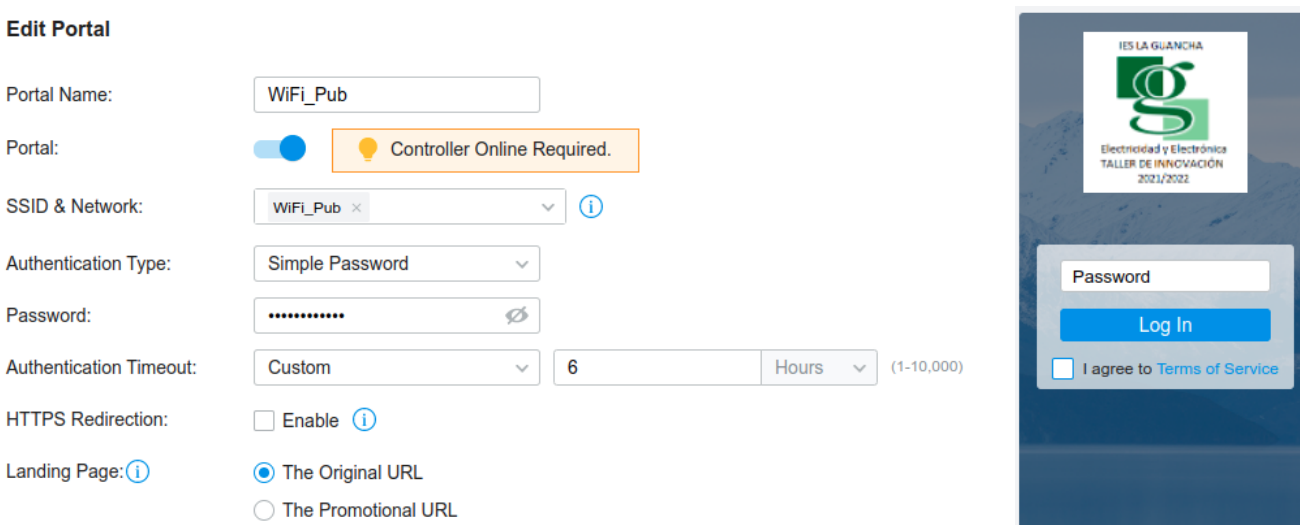

#### Portal WiFi\_Priv

 $\equiv$  100  $\equiv$  100  $\pm$ 

El alumnado se autentica mediante un nombre de usuario local/contraseña. Se ha personalizado el aspecto del portal (imagen derecha) incluyendo el logo del IES La Guancha con referencia al taller de innovación y los términos de uso.

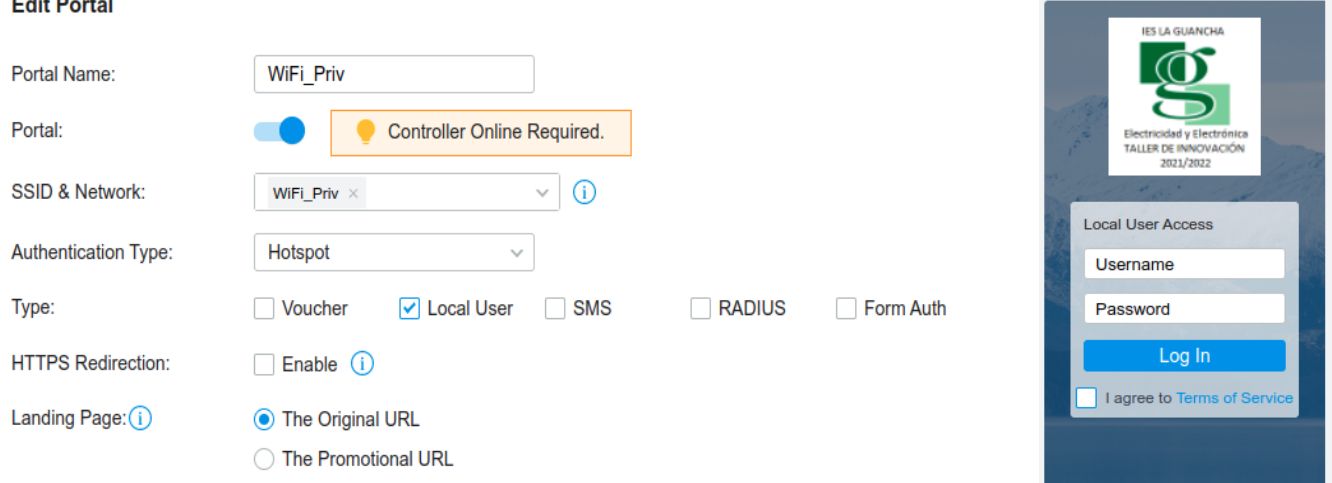

## **Conexiones**

Para promocionar el uso compartido de la infraestructura de red instalada entre el profesorado y el alumnado, se ha publicado un cartel informativo en varios puntos del IES La Guancha. Además, desde la Comisión de Coordinación Pedagógica (CCP), se ha invitado a todos los departamentos a utilizar la red inalámbrica para fines educativo.

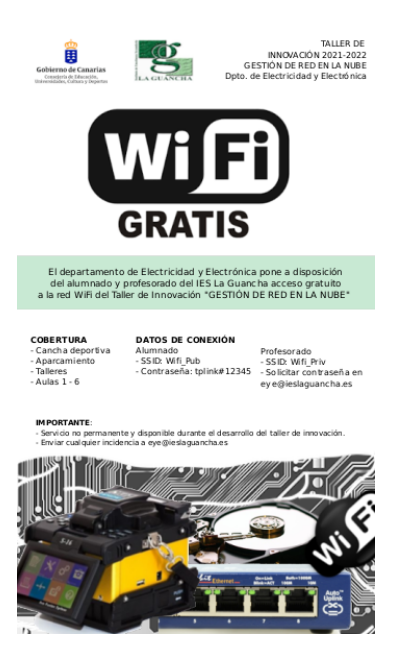